# Making a Great Poster

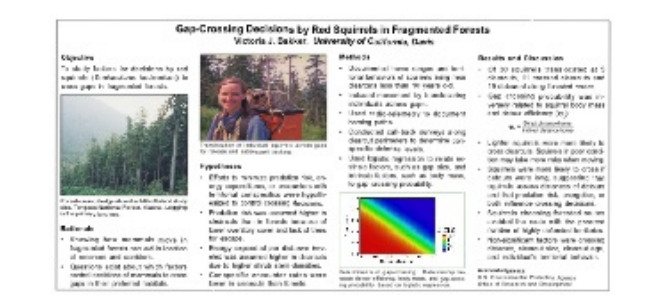

Marilee P. Ogren PhD Ogren@mit.edu

# A Great Poster is:

### Readable

Unreadable = grammatical problems, complex, passive sentences, misspellings

### Legible

Illegible = small font, fancy font, too much text

### Well organized

Disorganized = takes too much time to find the main idea, next idea, or data

### Succinct

Not succinct = doesn't direct attention to punch line within 11 sec

Posters are **visual communications** tools that encourage **conversation** with colleagues. They **summarize and advertise** your work.

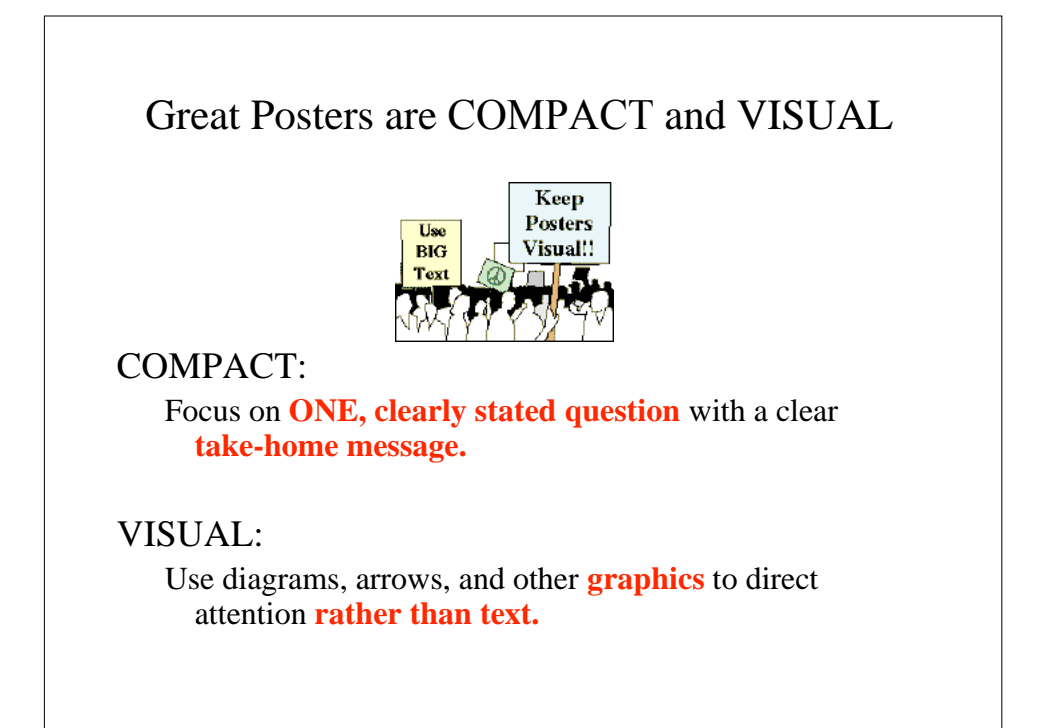

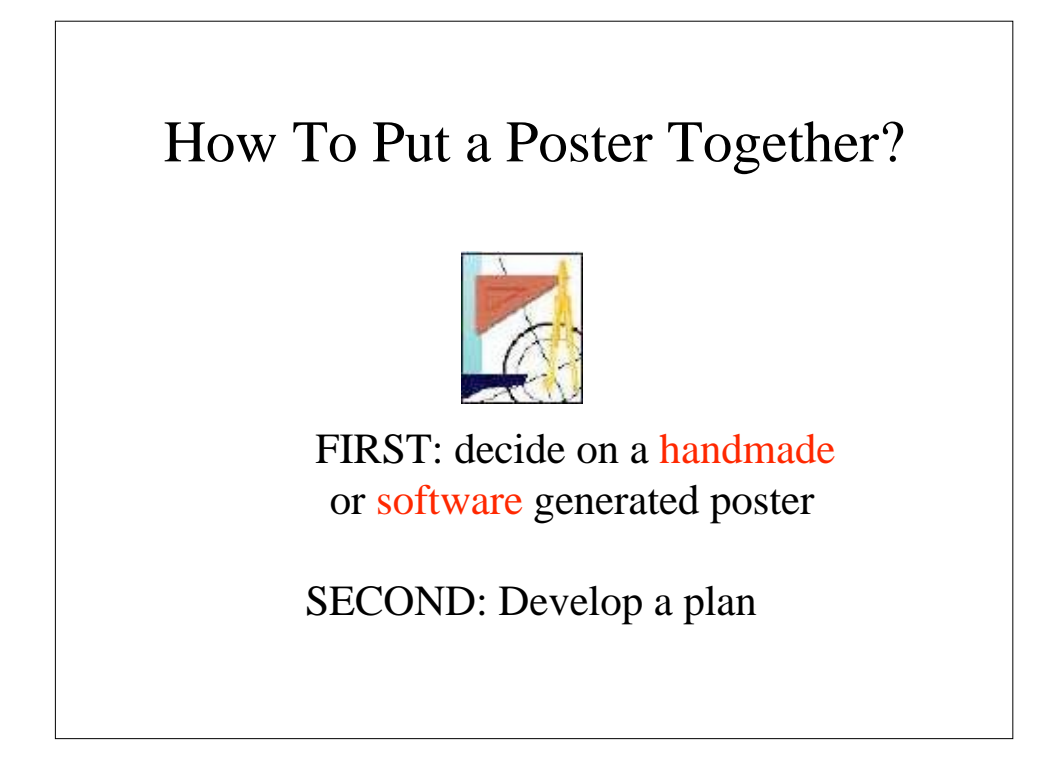

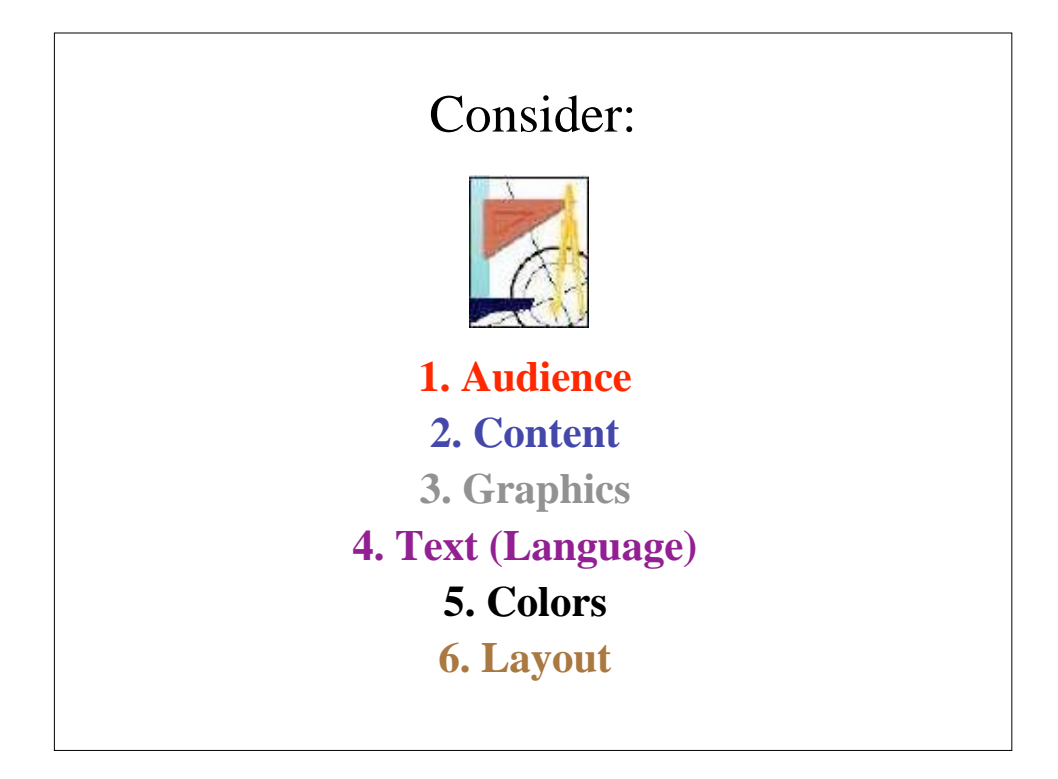

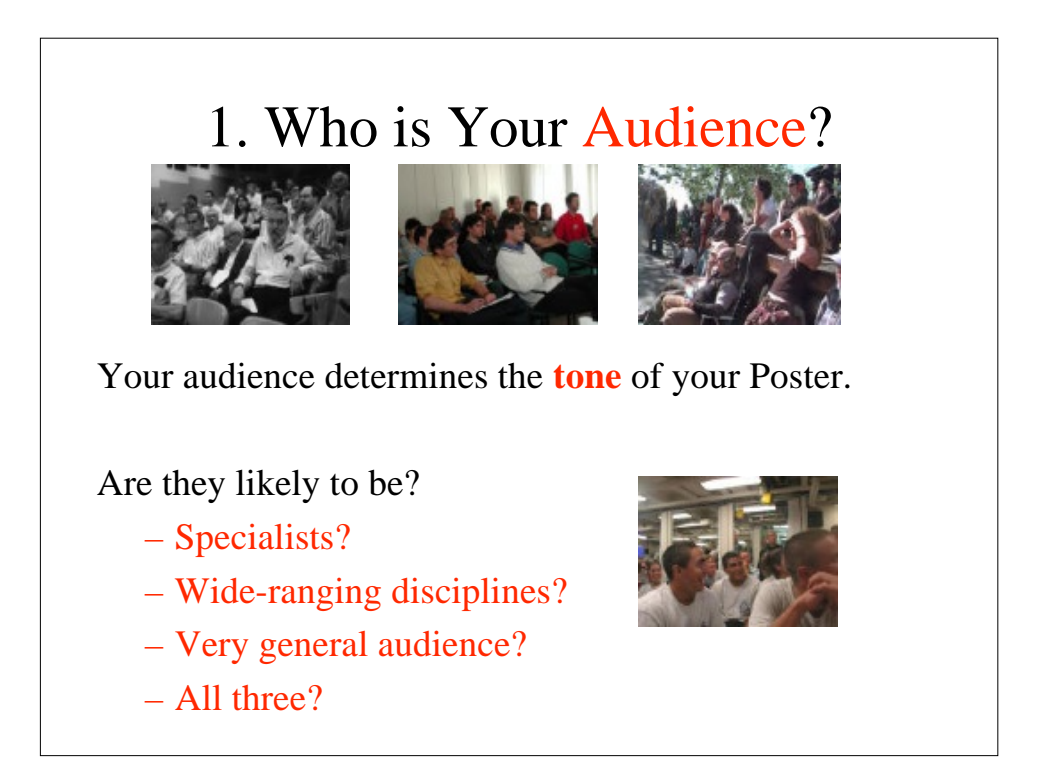

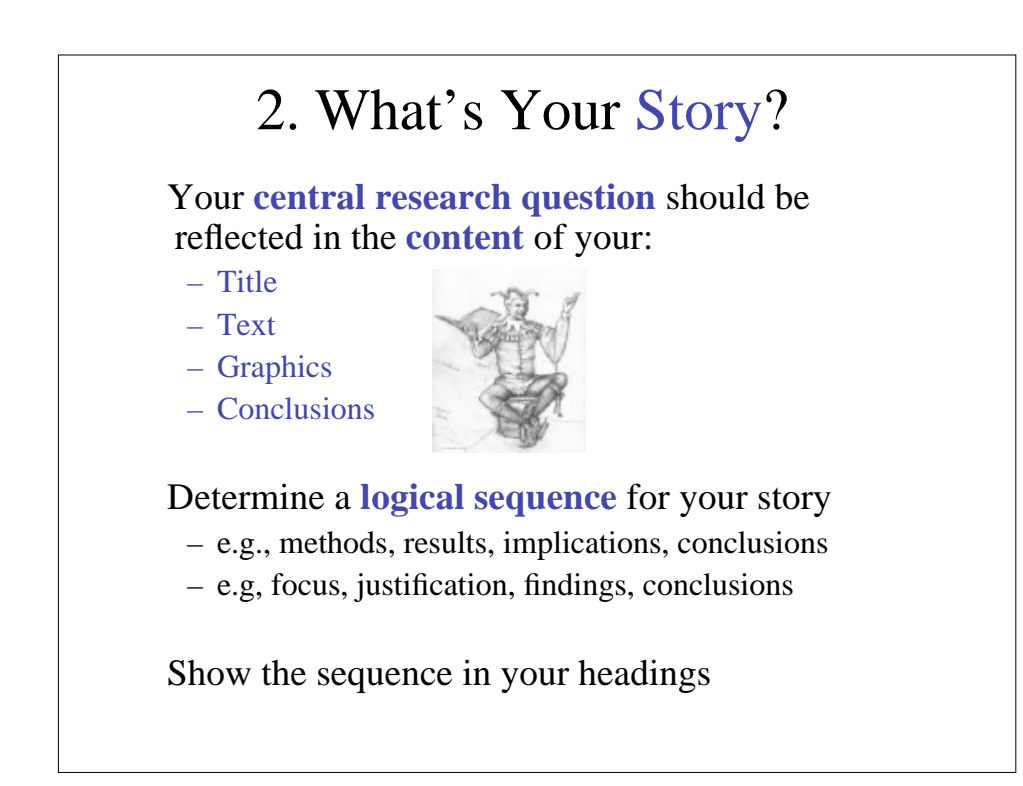

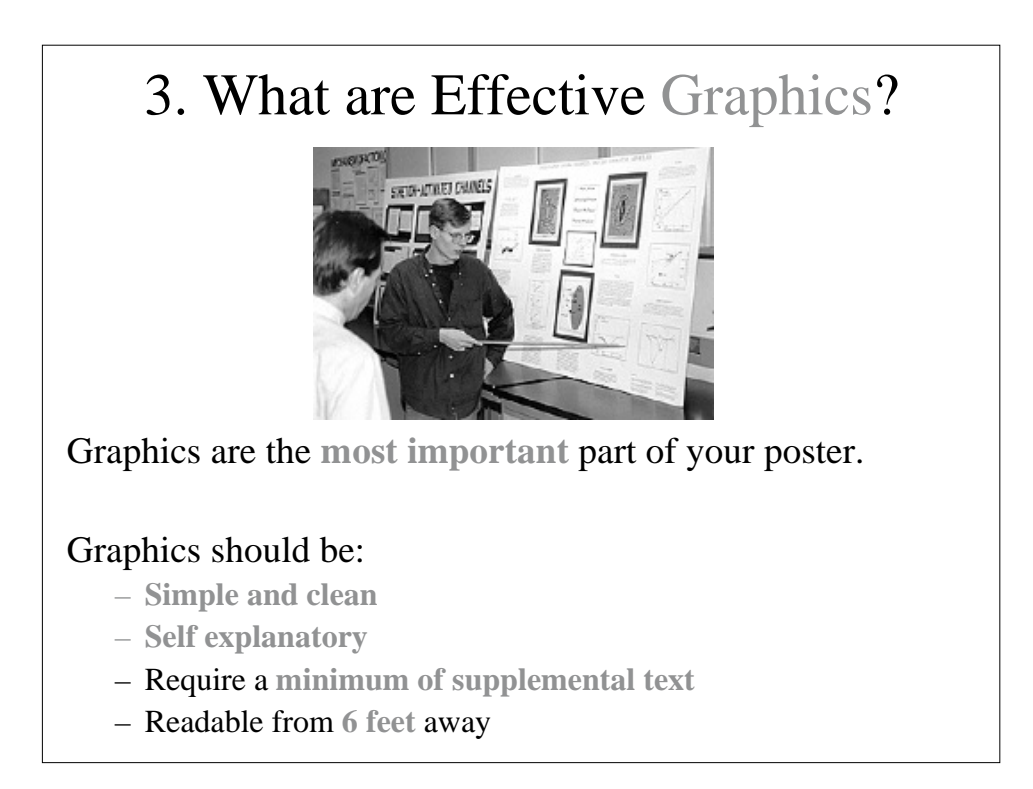

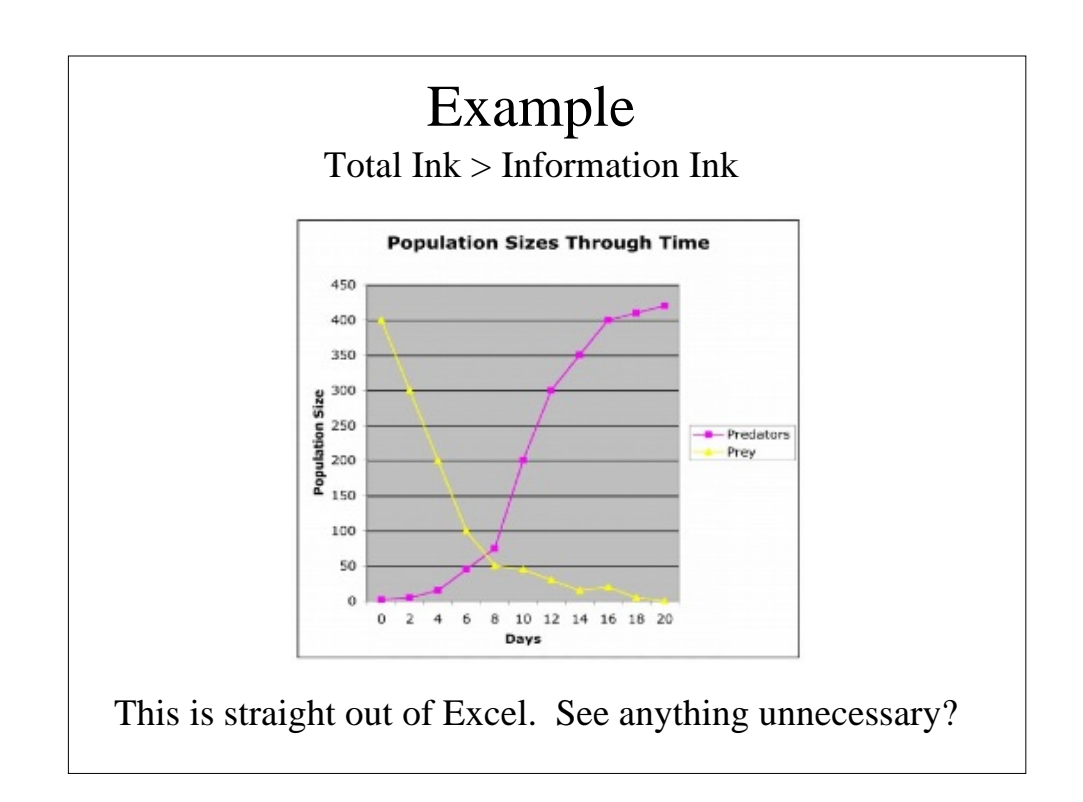

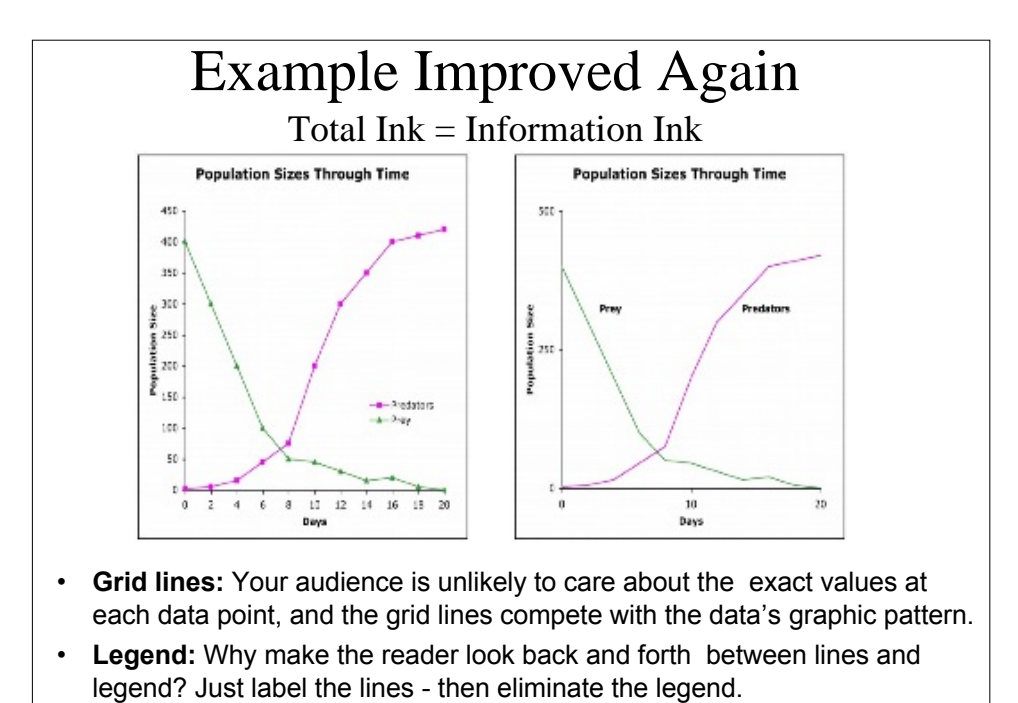

• **Axes:** The labeling between major tick marks is unnecessary.

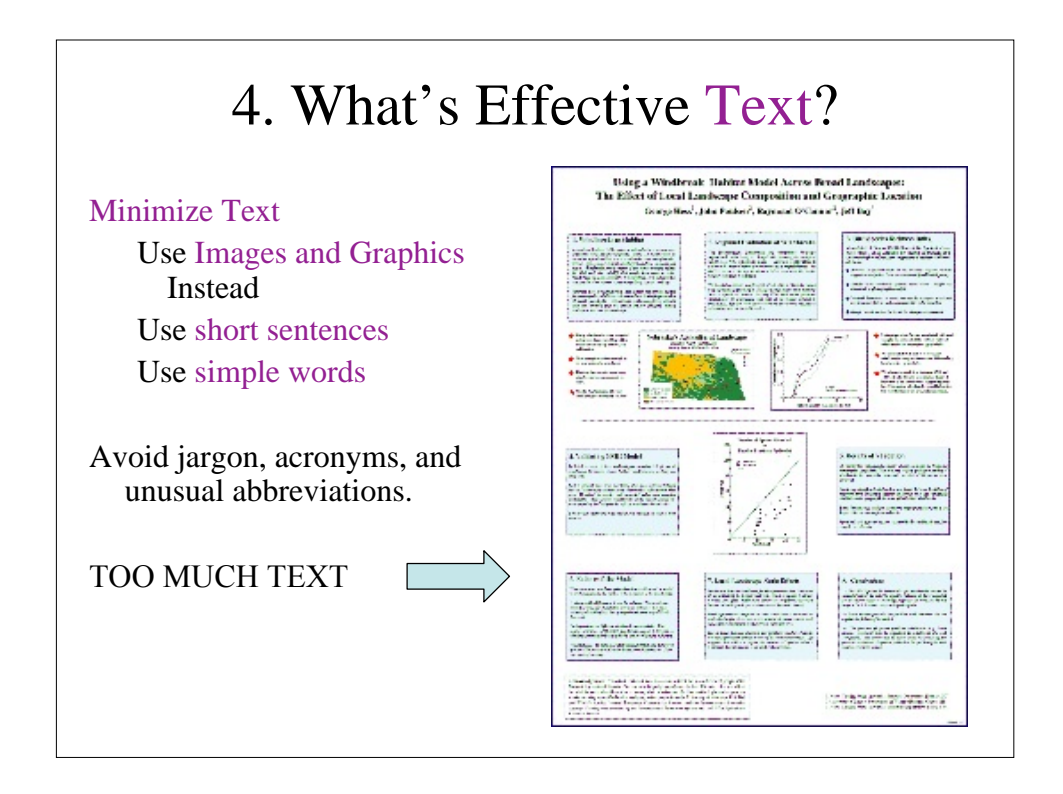

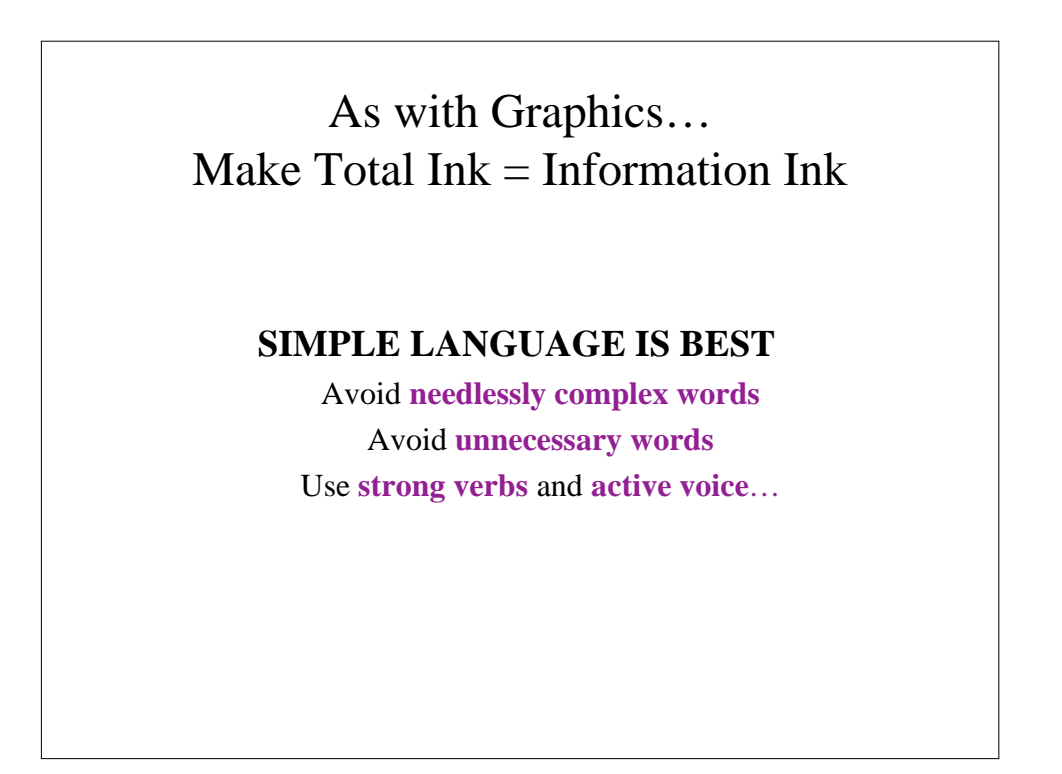

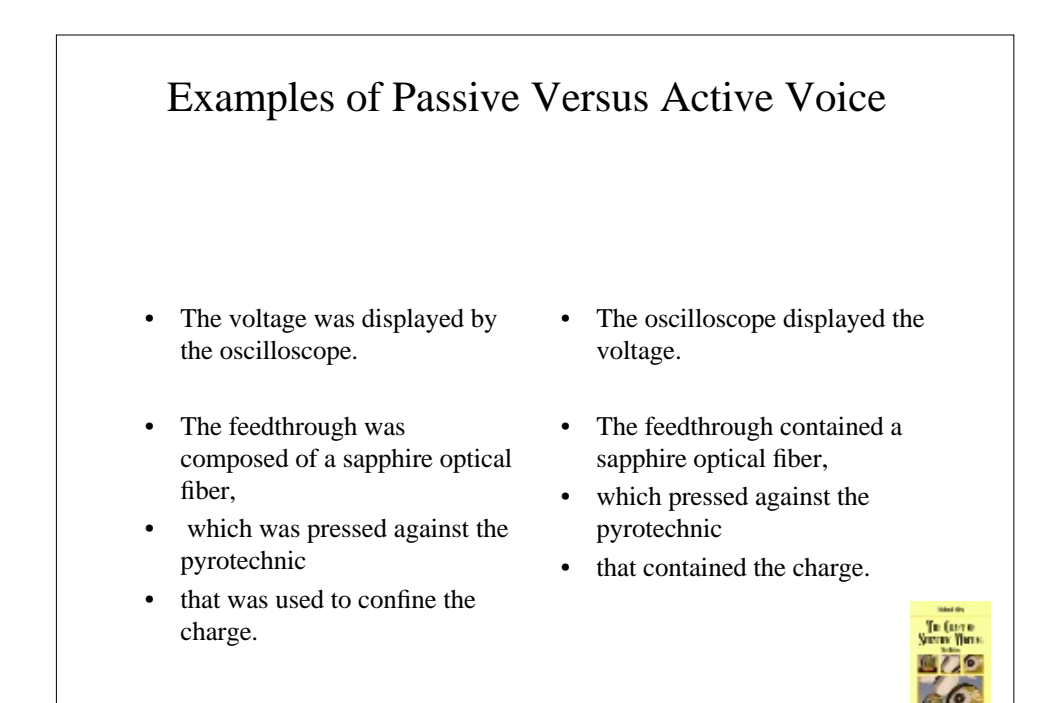

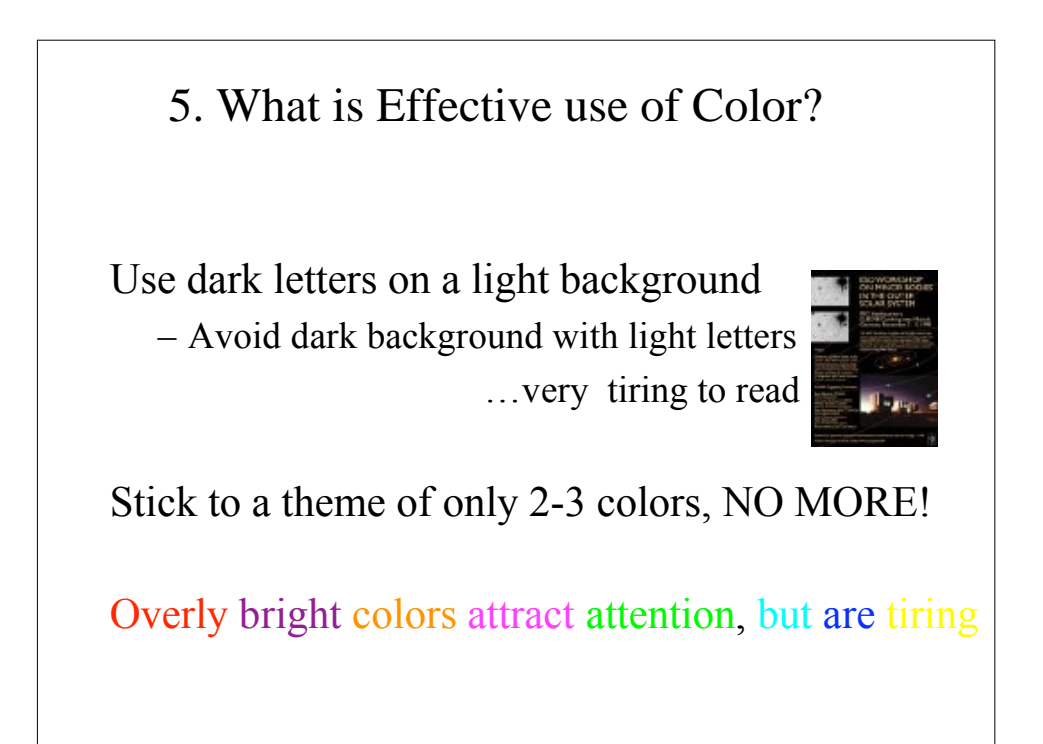

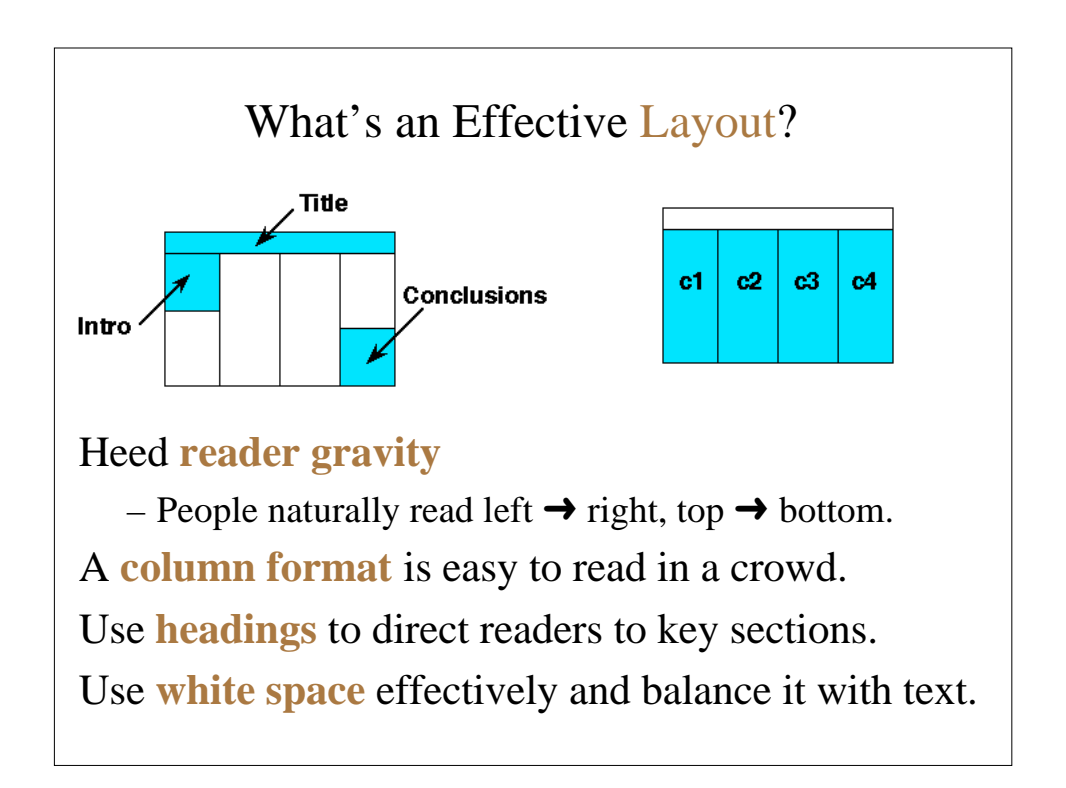

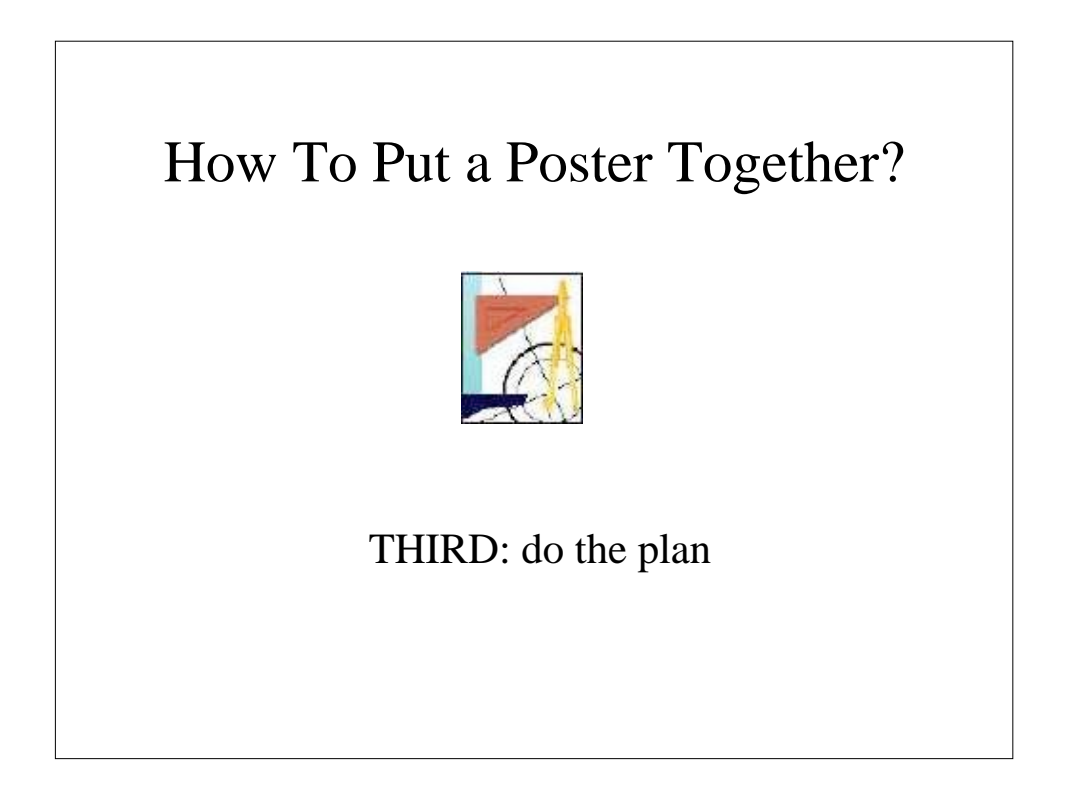

## Consider:

1. Time

Software generated posters can take whole day to print

2. Software

- 3. Title and Text
	- 4. Editing
	- 5. Assembly

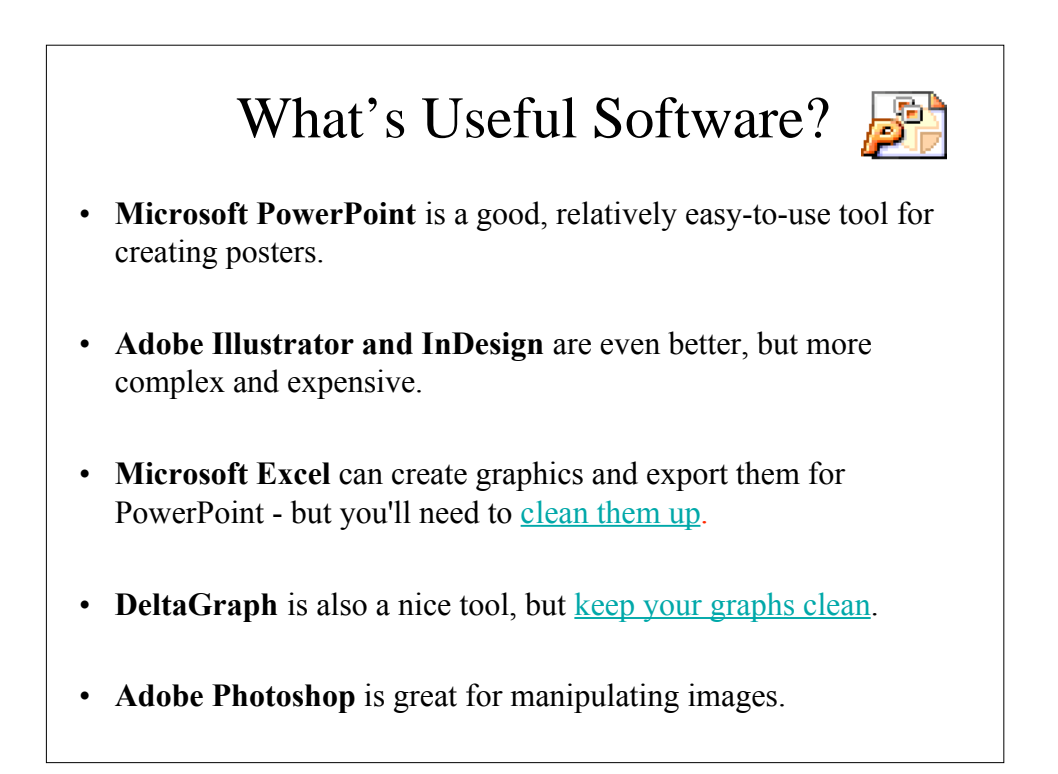

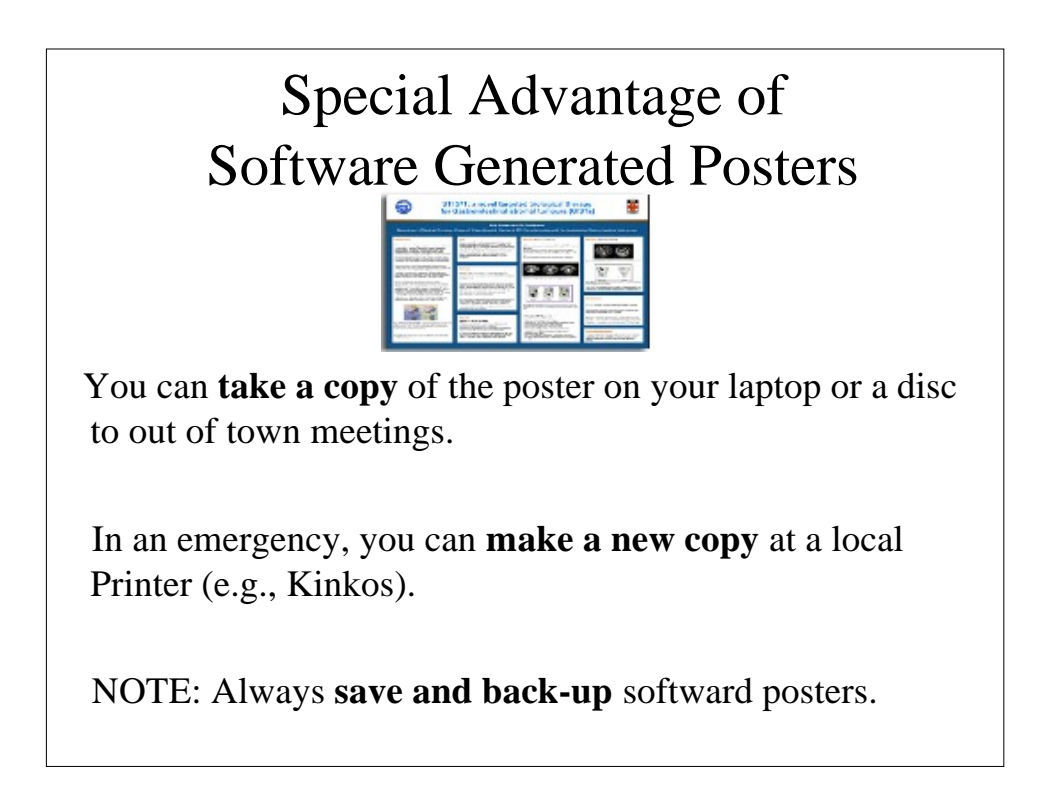

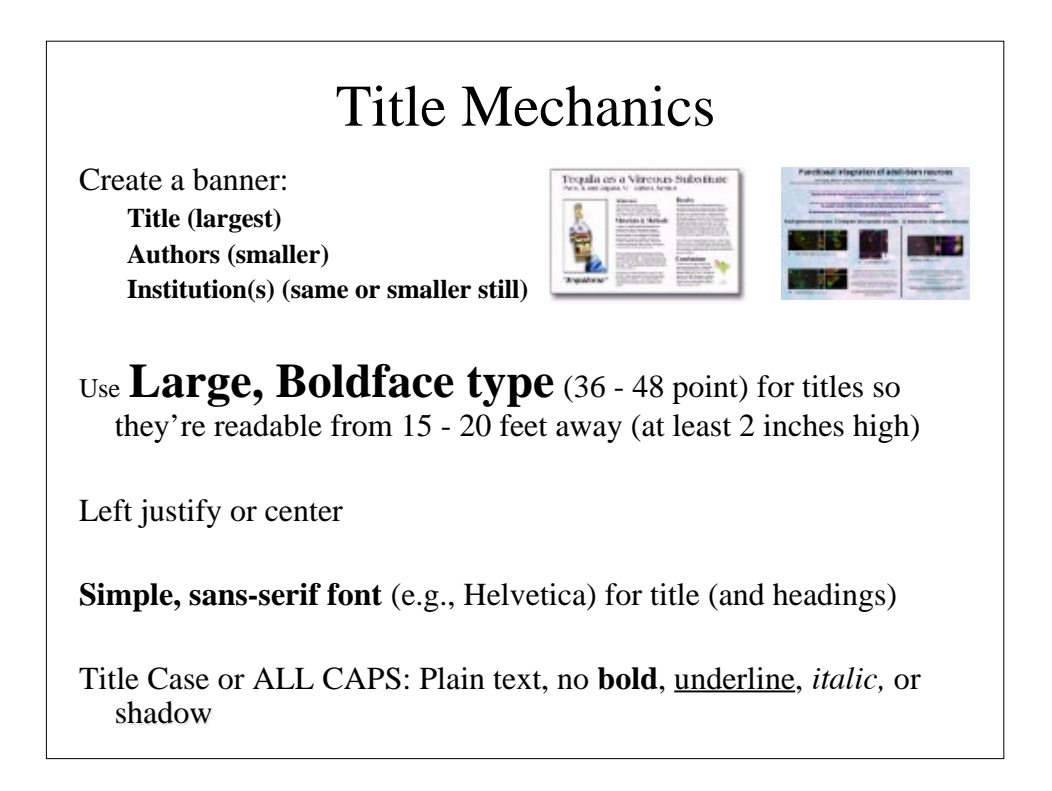

## Text Mechanics

• Use **large, boldface type** (36 - <sup>48</sup> point) for **Headings**

- Use 24 or 28 point type for accompanying text
- Left justify with ragged right margins (no centering)
- Use a serif font (e.g., Times or Times New Roman)
- Use sentence case and AVOID BLOCKS OF TEXT IN ALL CAPS
- Use **bold**, underline, and *italics* sparingly

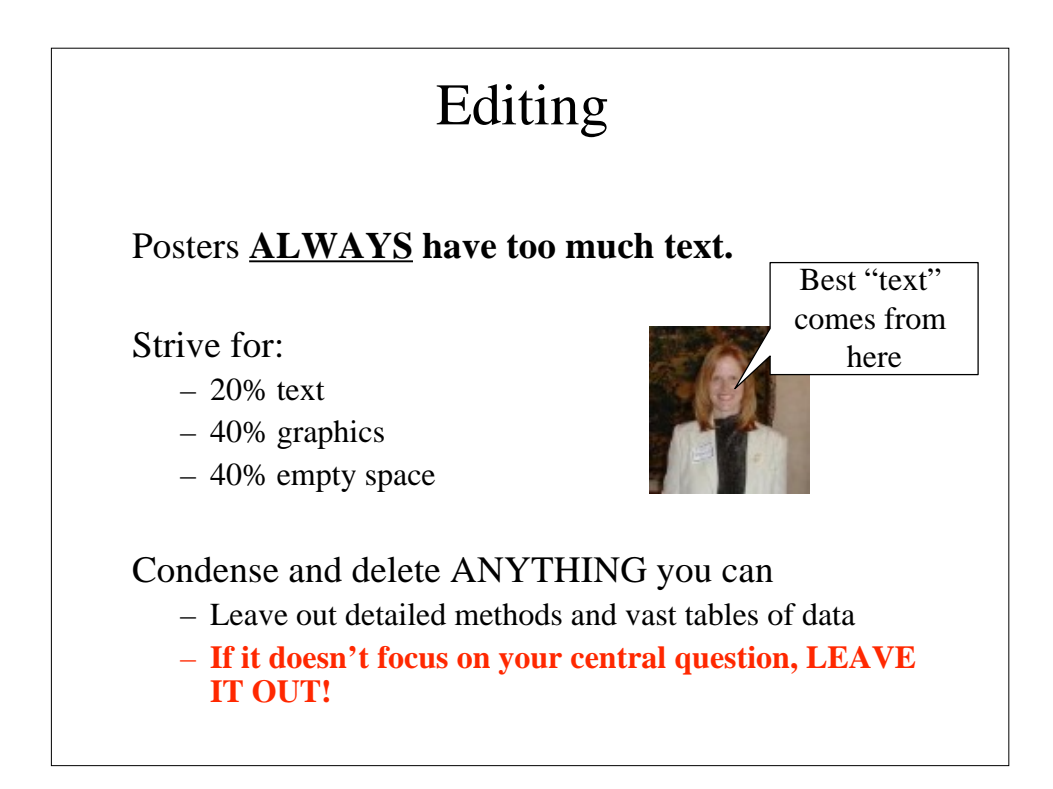

# Finally…

- Always **acknowledge** other contributors and funding organizations
	- Use small type (14 18 point)
- Always **SAVE** your work and make a **BACKUP**
- **Spell-check Spell-check Spell-check Spell-check**
- Get feedback (use 60 checklist)

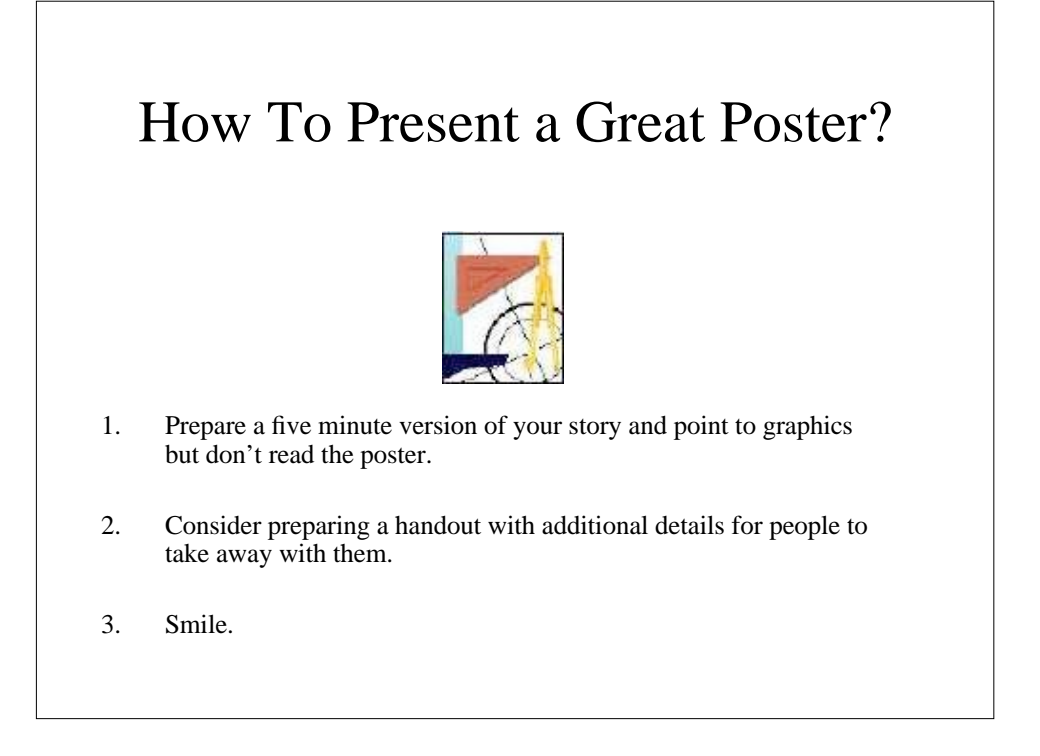

## Checklist

#### **Appearance**

- 1. Display attracts viewer's attention.
- 2. Words are easy to read from an appropriate distance (3-5 feet).
- 3. Poster is well organized and easy to follow.
- 4. Graphics and other visuals enhance presentation.
- 5. The poster is neat and appealing to look at.

#### **Content**

- 6. Content is clear and easy to understand.
- 7. Purpose (question) is stated clearly.
- 8. It is possible to see why someone might be interested in the results.
- 9. There is enough detail about methods to understand the results.
- 10. The approach taken is appropriate for the problem and technically sound.
- 11. Poster is free of unnecessary detail.
- 12. Conclusions are stated clearly.
- 13. Conclusions are supported by results.

#### **Presentation**

14. Presenter's response to questions demonstrated knowledge of subject matter and project.

### **60-Second Poster Evaluation**

#### *Overall Appearance*

- **Cluttered or sloppy** appearance. Gives the impression of a solid mass of text and graphics, or pieces are scattered and disconnected. Little white space.
- **Pleasant** to look at. Pleasing use of colors, text, and graphics.
- **Very pleasing** to look at. Particularly nice colors and graphics.

#### *White Space*

- **Very little**. Gives the impression of a solid mass of text and graphics.
- **OK**. Sections of the poster are separated from one another.
- Lots. Plenty of room to rest the eyes. Lots of separation.

#### *Text / Graphics Balance*

- **Too much text**. The poster gives an overwhelming impression of text only.
- **Not enough text**. Cannot understand what the graphics are supposed to relate.
- **Balanced**. Text and graphics are evenly dispersed in the poster. There seems to be enough text to explain the graphics.

#### *Text Size*

- **Too small** to view comfortably from a distance of 1-1.5 meters.
- Main text OK, but **text in figures too small**.
- **Easy to read** from 1-1.5 meters.
- **Very easy to read**.

## **60-Second Poster Evaluation**

*Organization and Flow*

- **Cannot figure out** how to move through poster.
- **Implicit**. Headings (Introduction, Methods, etc) or other device implies organization and flow.<br>• **Explicit** numbering. column bars. row bars, etc.
- **Explicit** numbering, column bars, row bars, etc.

#### *Author Identification*

• **None**.

- **Partial**. Not enough information to contact author without further research. This includes missing zip codes on addresses.
- **Complete**. Enough information to contact author by mail, phone, or e-mail without further research.

#### *Research Objective*

- **Can't find**.
- **Present**, but not explicit. Buried at end of "Introduction", "Background", etc.
- **Explicit**. This includes headings of "Objectives", "Aims", "Goals", etc.

#### *Main Points*

- **Can't find**.
- **Present**, but not obvious. May be imbedded in monolithic blocks of text.
- **Explicitly labeled** (e.g., "Main Points", "Conclusions", "Results").

#### *Summary*

- **Absent**.
- **Present** as "Summary" "Results" or "Conclusions"